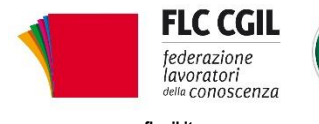

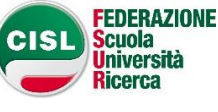

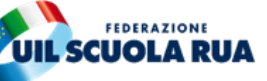

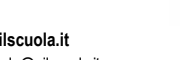

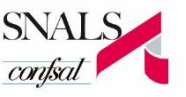

**www.flcgil.it www.cislscuola.it www.uilscuola.it www.snals.it www.gilda-unams.it** e-mail: organizzazione@flcgil.it e-mail: fsur@cisl.it e-mail: uilscuola@uilscuola.it e-mail: info@snals.it e-mail: organizzazione@gilda-unams.it

 $\Delta$ 

## **Tavolo con il MIUR sul reclutamento docenti: ulteriori passi in avanti nella**

## **trattativa**

*Definiti i percorsi abilitanti, si aggiorna il tavolo per condividere la procedura riservata per l'accesso al ruolo.*

Nell'incontro di oggi, 3 giugno, che ha visto proseguire il confronto tra le Organizzazioni Sindacali e il MIUR sul reclutamento dei docenti, si sono raggiunti importanti punti di convergenza.

Il MIUR infatti, la cui delegazione era guidata dal Capo di Gabinetto dott. Giuseppe Chinè, ha infatti accolto la richiesta delle Organizzazioni sindacali di avviare un percorso abilitante riservato a tutti i docenti precari con 36 mesi di servizio, intesi come tre annualità, che vedrà la collaborazione tra Università e scuole nella costruzione del percorso formativo, sul modello del PAS 2013.

È stata oggetto di discussione la possibilità di consentire l'accesso ai soli fini abilitanti ai percorsi riservati, in subordine rispetto ai precari con 36 mesi di servizio:

- ai docenti di ruolo che vogliono acquisire l'abilitazione in un'altra classe di concorso per cui hanno titolo ad insegnare
- ai laureati che hanno compito un percorso di dottorato di ricerca
- ai docenti che hanno maturato le tre annualità di servizio nell'ambito della Formazione Professionale insegnando nei bienni utili per l'assolvimento dell'obbligo scolastico
- ai docenti che sono in possesso del requisito delle tre annualità di servizio presso le scuole paritarie.

Il tavolo tematico è stato aggiornato alla prossima settimana per definire in maniera puntuale il percorso concorsuale riservato ai docenti precari che hanno le tre annualità di servizio nella scuola statale, stante la necessità di valutare approfonditamente tutti gli aspetti di questa procedura, attivabile successivamente alle GAE, alle GM del concorso 2016 e alle GMR del concorso 2018, e il cui impianto dovrà essere definito in termini inappuntabili anche sotto il profilo della costituzionalità.

I sindacati al termine della riunione hanno chiesto di affrontare il tema del concorso riservato per gli assistenti amministrativi facenti funzione di DSGA per i quali è stata presentata una proposta unitaria.

Roma, 3 giugno 2019

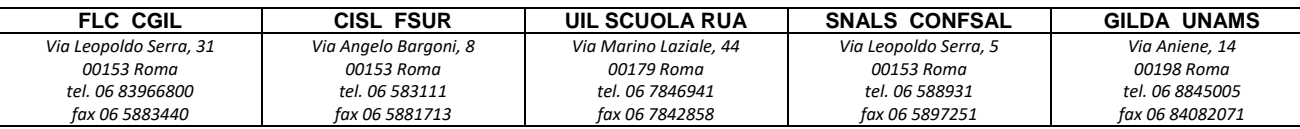